## Package 'samTEMsel'

February 1, 2020

Type Package

Title Sparse Additive Models for Treatment Effect-Modifier Selection

Version 0.1.0

Author Park, H., Petkova, E., Tarpey, T., Ogden, R.T.

Maintainer Hyung Park <parkh15@nyu.edu>

Description An implementation of a constrained sparse additive regression for modeling interaction effects between a categorical treatment variable and a set of pretreatment covariates on a scalar-valued outcome; the regression simultaneousely conducts treatment effectmodifier variable selection. The method can effectively identify treatment effect-modifiers exhibiting possibly nonlinear interactions with the treatment. The selected pretreatment characteristics and the associated nonzero component functions can be used as a new set of data-driven features for making individualized treatment recommendations in further analysis. We refer to Park, Petkova, Tarpey, and Og-

den (2020) <doi:10.1016/j.jspi.2019.05.008> and Park, Petkova, Tarpey, and Ogden (2020) ``A constrained sparse additive model for treatment effect-modifier selection'' (preprint) for detail of the method. The wrapper function of this package is cv.samTEMsel().

License GPL-3

Imports SAM, stats, splines, graphics

Encoding UTF-8

LazyData true

RoxygenNote 6.1.1

RemoteType github

RemoteHost api.github.com

RemoteRepo samTEMsel

RemoteUsername syhyunpark

RemoteRef master

RemoteSha b68ea89acd46312d6d624e83472479c0e2893ddf

GithubRepo samTEMsel

GithubUsername syhyunpark

GithubRef master

GithubSHA1 b68ea89acd46312d6d624e83472479c0e2893ddf

NeedsCompilation no

### <span id="page-1-0"></span>R topics documented:

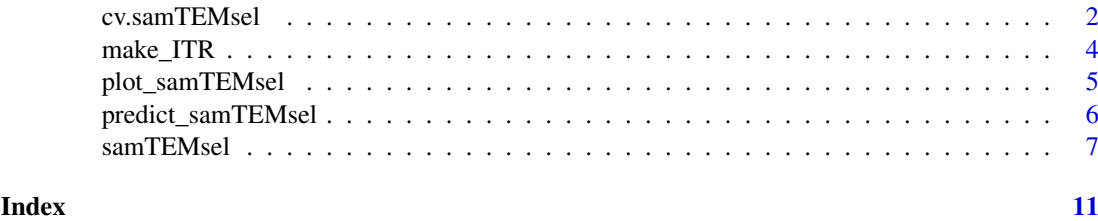

cv.samTEMsel *Sparse Additive Models for Treatment Effect-Modifier Selection (cross-validation function)*

#### Description

Does k-fold cross-validation for samTEMsel, produces a plot, and returns the sequence of the fitted constrained additive models implied by the sequence of regularization parameters lambda and the index, lambda.opt.index, corresponding to the estimated optimal regularization parameter.

#### Usage

```
cv.samTEMsel(y, A, X, mu.hat = NULL, d = 3, n.folds = 10,nlambda = 50, lambda.min.ratio = 0.01, thol = 1e-05,
 max.ite = 1e+05, regfunc = "L1", row.ordering = NULL,
 cv1sd = FALSE, terms.fit = FALSE, plots = TRUE)
```
#### Arguments

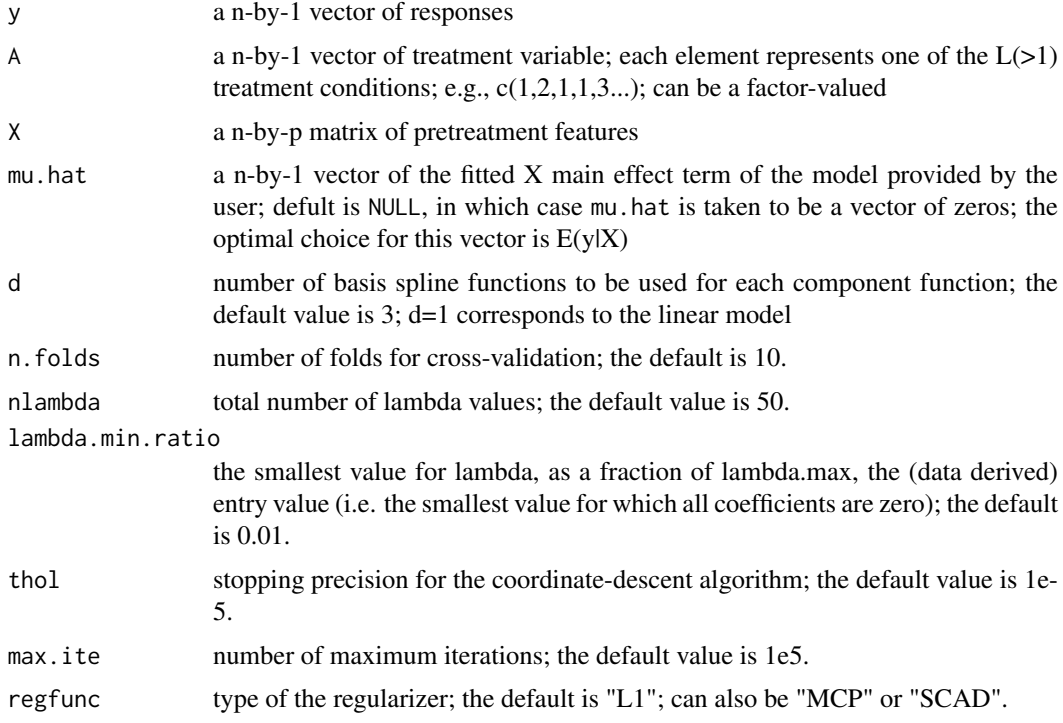

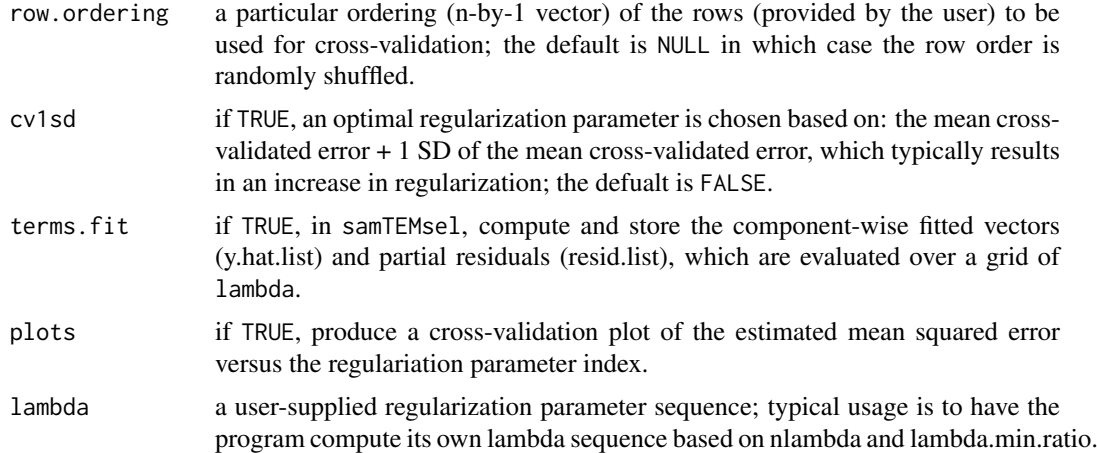

#### Value

a list of information of the fitted constrained sparse additive model including

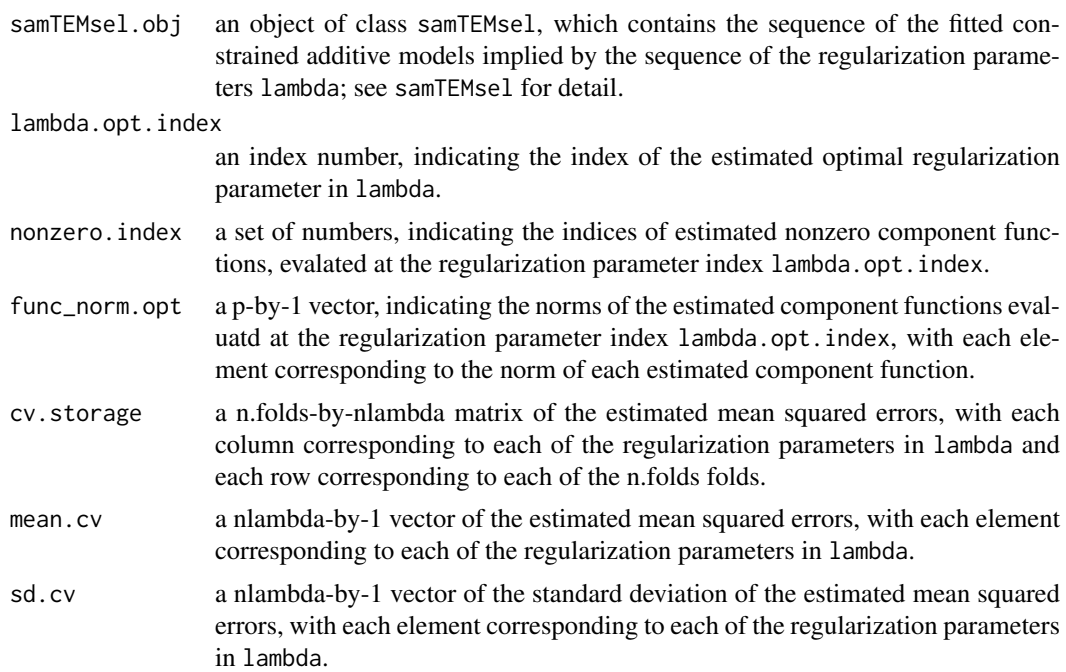

#### Author(s)

Park, Petkova, Tarpey, Ogden

#### See Also

samTEMsel, predict\_samTEMsel, plot\_samTEMsel

#### Examples

set.seed(112) n.train = 300 n.test = 1000

```
n = n.train + n.test
p = 50A = rbinom(n, 1, 0.5) + 1 # treatment variable taking a value in \{1,2\} with equal prob.
X = matrix(runif(n*p, -pi/2, pi/2), n, p) # pretreatment covariates
noise = rnorm(n, 0, 0.5)# X main effect on y; a highly nonlinear (cosine) function; depends on the first 10 covariates
main.effect = rep(0, n); for(j in 1:10){
 main.effect = main.effect + cos(X[,i])}
# A-by-X ineraction effect on y; depends only on X1 and X2.
interaction.effect = (A-1.5)*X[,1] + 2 * (A-1.5)*(cos(X[,2]) - 0.5)# generate outcome y
y = main.effect + interaction.effect + noise
# train/test set splitting
train.index = 1:n.train
y.train = y[train.index]
X.train = X[train.index,]
A.train = A[train.index]
y.test = y[-train.index]X.test = X[-train.index, ]A.test = A[-train.index]
# obtain an optimal regularization parameter by running cv.samTEMsel().
cv.obj = cv.samTEMsel(y.train, A.train, X.train, nlambda = 100)
samTEMsel.obj = cv.obj$samTEMsel.obj
# samTEMsel.obj contains the sequence of fitted models over the grid of lambda
# see also, samTEMsel().
# lambda.opt.index corresponds to the optimal regularization parameter chosen from cv.samTEMsel().
lambda.opt.index = cv.obj$lambda.opt.index
lambda.opt.index
# plot the estimated component function of variable (j=)2, say.
plot_samTEMsel(samTEMsel.obj, which.index = 2, lambda.index = lambda.opt.index)
# make ITRs for subjects with pretreatment characteristics, X.test
trt.rule = make_ITR(samTEMsel.obj, newX = X.test, lambda.index = lambda.opt.index)$trt.rule
head(trt.rule)
# an (IPWE) estimate of the "value" of this particualr treatment rule, trt.rule:
mean(y.test[A.test==trt.rule])
# compare the above value to the following estimated "values" of "naive" treatment rules:
mean(y.test[A.test==1]) # a rule that assigns everyone to A=1
mean(y.test[A.test==2]) # a rule that assigns everyone to A=2
```
make\_ITR *make individualized treatment recommendations (ITRs) based on a* samTEMsel *object*

<span id="page-3-0"></span>

#### <span id="page-4-0"></span>plot\_samTEMsel 5

#### Description

The function make\_ITR returns individualized treatment decision recommendations for subjects with pretreatment characteristics newX, given a samTEMsel object, samTEMsel.obj, and an (optimal) regularization parameter index, lambda.index.

#### Usage

```
make_ITR(samTEMsel.obj, newX = NULL, lambda.index = NULL,
 maximize = TRUE)
```
#### Arguments

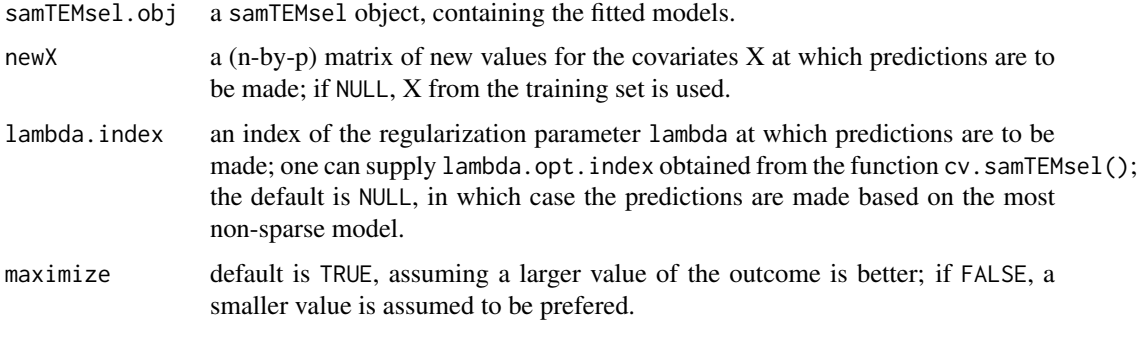

#### Value

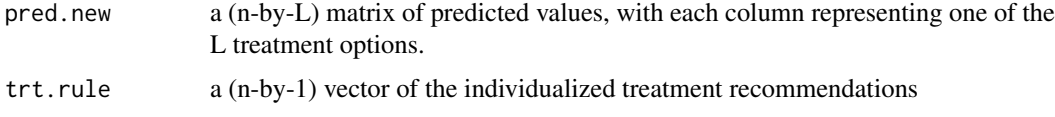

#### Author(s)

Park, Petkova, Tarpey, Ogden

#### See Also

samTEMsel,cv.samTEMsel, predict\_samTEMsel

plot\_samTEMsel *plot component functions from a* samTEMsel *object*

#### Description

Produces plots of the component functions from a samTEMsel object.

#### Usage

```
plot_samTEMsel(samTEMsel.obj, newX = NULL, newA = NULL,
  scatter.plot = TRUE, lambda.index, which.index, ylims,
  solution.path = FALSE)
```
#### Arguments

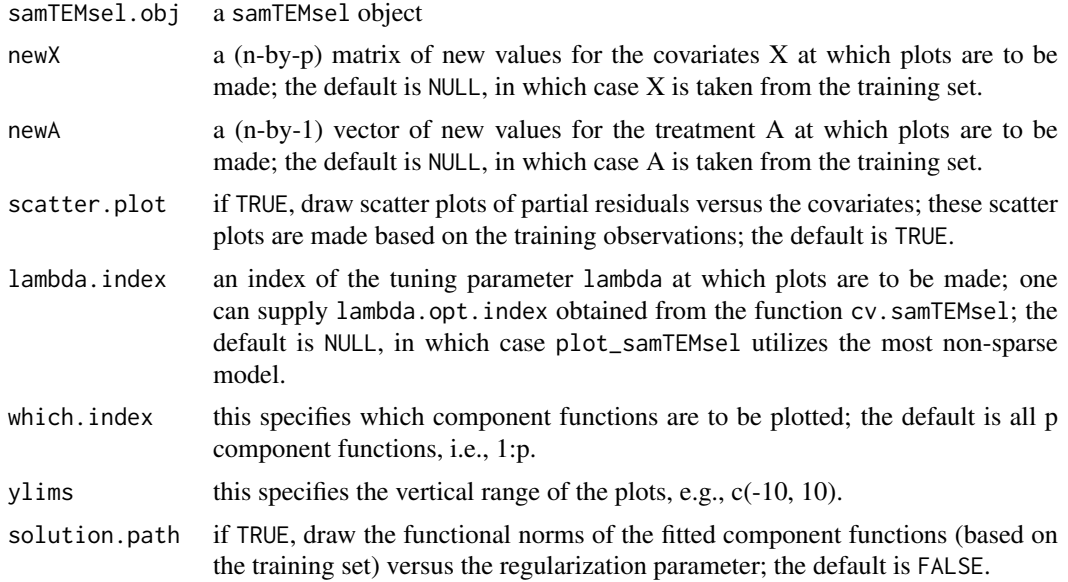

#### Author(s)

Park, Petkova, Tarpey, Ogden

#### See Also

samTEMsel,predict\_samTEMsel, cv.samTEMsel

predict\_samTEMsel samTEMsel *prediction function*

#### Description

predict\_samTEMsel makes predictions given a (new) set of covariates newX and a (new) vector of treatment indicators newA based on a constrained sparse additive model samTEMsel.obj. Specifically, predict\_samTEMsel predicts the responses y based on the X-by-A interaction effect (and the A main effect) portion of the model.

#### Usage

```
predict_samTEMsel(samTEMsel.obj, newX = NULL, newA = NULL,
  type = "response", lambda.index = NULL, basis = NULL)
```
#### Arguments

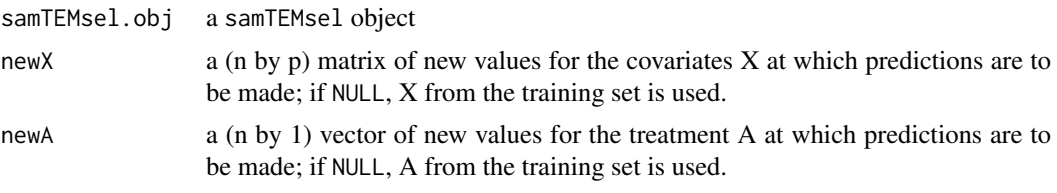

<span id="page-5-0"></span>

#### <span id="page-6-0"></span>samTEMsel 7

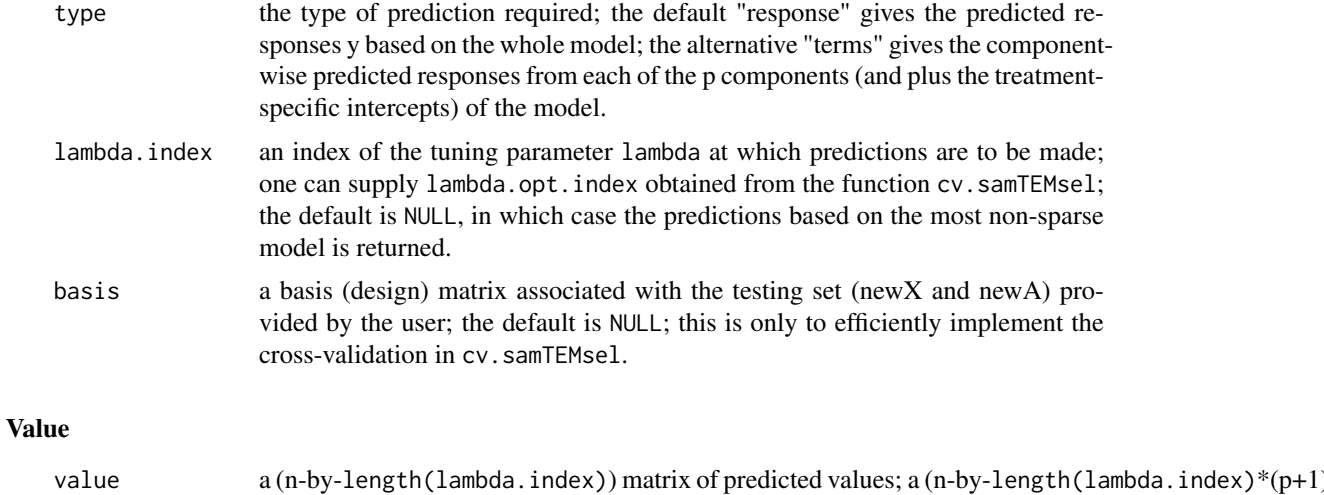

#### Author(s)

Park, Petkova, Tarpey, Ogden

#### See Also

samTEMsel,cv.samTEMsel, plot\_samTEMsel

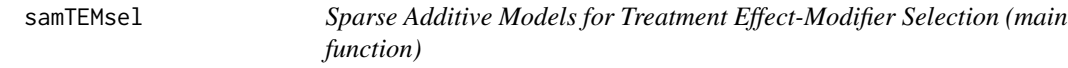

matrix of predicted values if type = "terms".

#### Description

The function samTEMsel implements estimation of a constrained sparse additve model.

#### Usage

```
samTEMsel(y, A, X, mu.hat = NULL, d = 3, lambda = NULL,nlambda = 50, lambda.min.ratio = 0.01, thol = 1e-05,
 max.ite = 1e+05, regfunc = "L1", terms.fit = FALSE, basis = NULL,
 basis = NULL)
```
#### Arguments

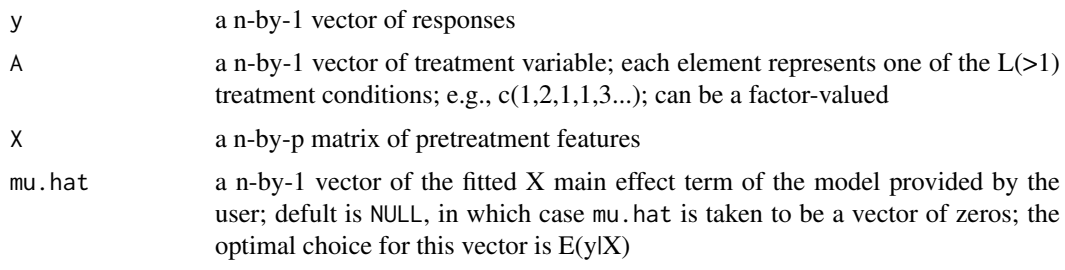

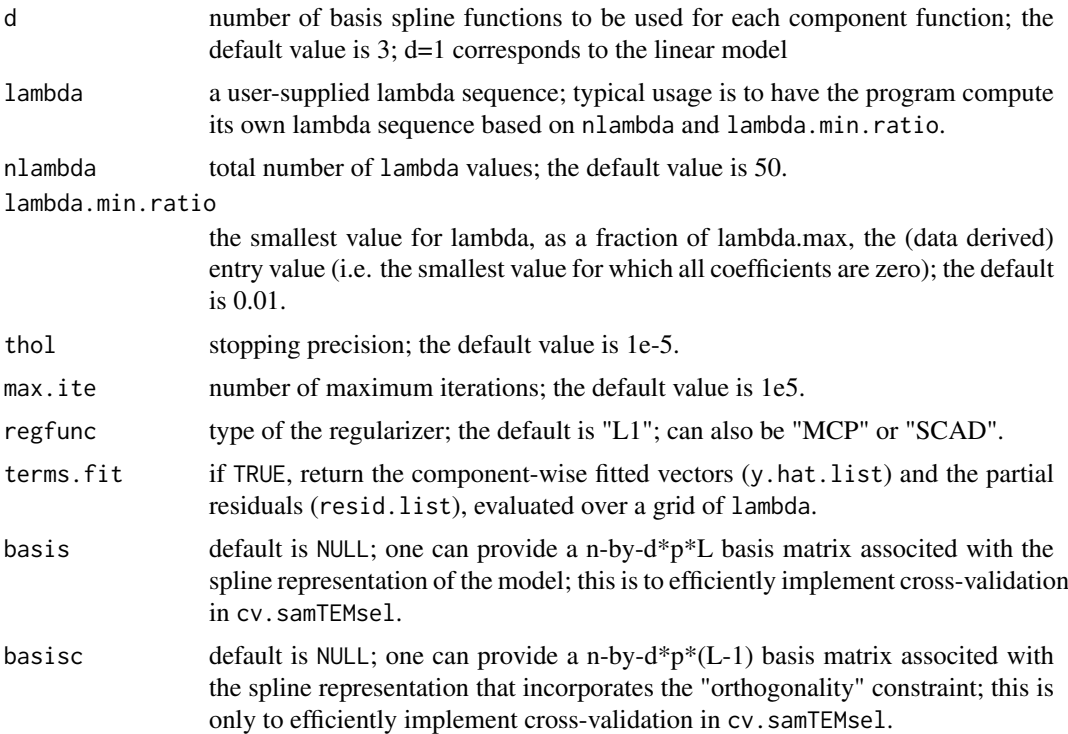

#### Details

A constrained additive regression model represents the joint effects of treatment and p pretreatment covariates on an outcome via treatment-specific additive component functions defined over the p covariates, subject to the constraint that the expected value of the outcome given the covariates equals zero, while leaving the main effects of the covariates unspecified. Under this flexible representation, the treatment-by-covariates interaction effects are determined by distinct shapes (across treatment levels) of the unspecified component functions. Optimized under a penalized least square criterion with a L1 (or SCAD/MCP) penalty, the constrained additive model can effectively identify/select treatment effect-modifiers (from the p pretreatment covariates) that exhibit possibly nonlinear interactions with the treatment variable; this is achieved by producing a sparse set of estimated component functions. The estimated nonzero component functions (available from the returned samTEMsel object) can be used to make individualized treatment recommendations (ITRs) for future subjects; see also make\_ITR for such ITRs.

The regularization path is computed at a grid of values for the regularization parameter lambda.

#### Value

a list of information of the fitted constrained additive models including

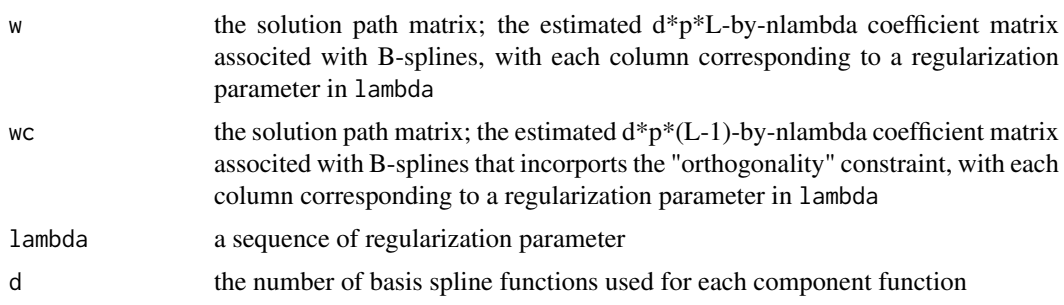

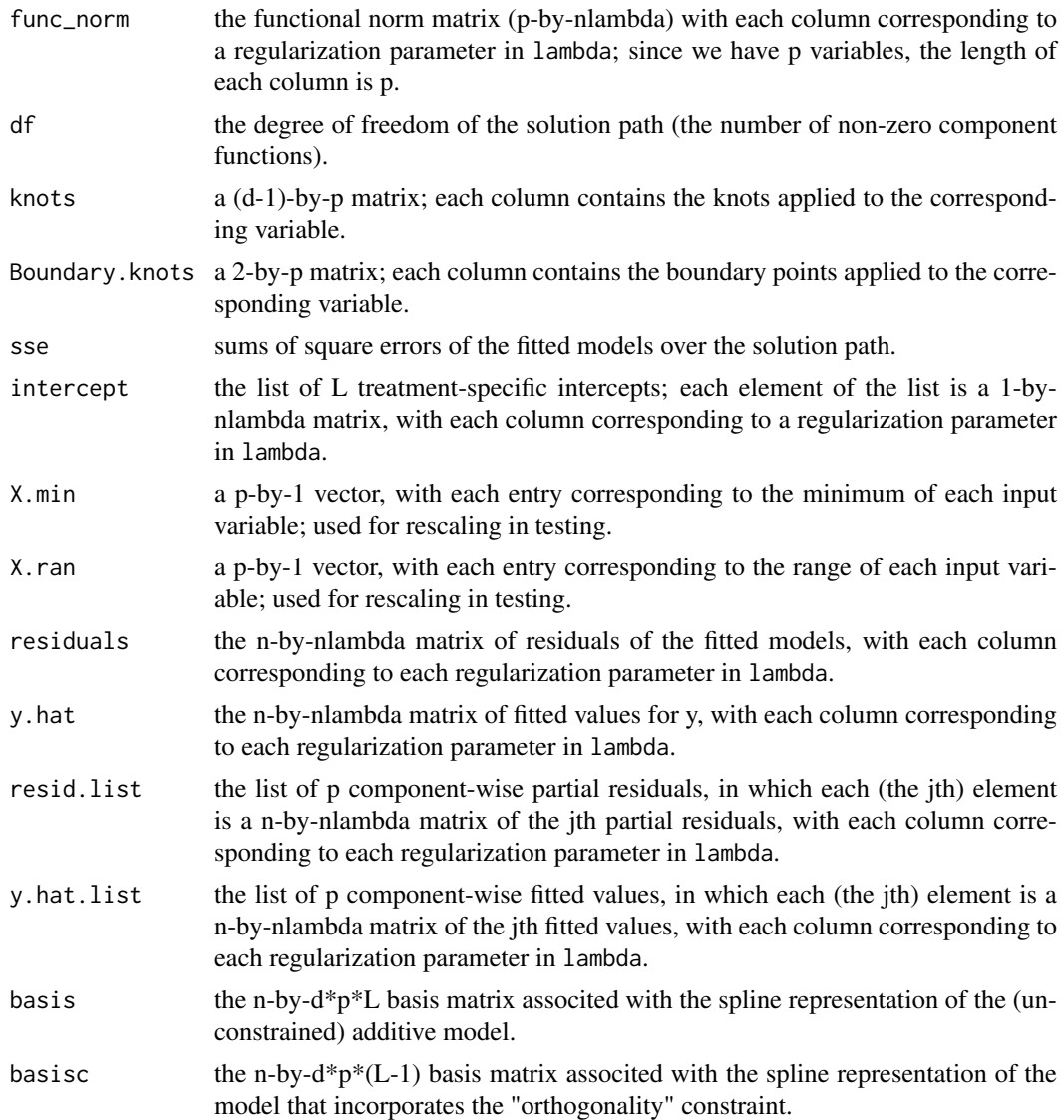

#### Author(s)

Park, Petkova, Tarpey, Ogden

#### See Also

cv.samTEMsel, predict\_samTEMsel, plot\_samTEMsel, make\_ITR

#### Examples

```
set.seed(112)
n.train = 400
n.test = 50n = n.train + n.test
p = 20
A = rbinom(n, 1, 0.5) + 1 # treatment variable taking a value in \{1,2\} with equal prob.
X = matrix(runif(n*p, -pi/2, pi/2), n, p) # pretreatment covariates
noise = rnorm(n, 0, 0.5)
```

```
# X main effect on y; a highly nonlinear (cosine) function; depends on the first 10 covariates
main.effect = rep(0, n); for(j in 1:10){
  main.effect = main.effect + cos(X[, j])}
# A-by-X ineraction effect on y; depends only on X1 and X2.
interaction.effect = (A-1.5)*X[,1] + 2 * (A-1.5)*(cos(X[,2]) - 0.5)# generate outcome y
y = main.effect + interaction.effect + noise
# train/test set splitting
train.index = 1:n.train
y.train = y[train.index]
X.train = X[train.index,]
A.train = A[train.index]
y.test = y[-train.index]
X.test = X[-train.index,]
A.test = A[-train.index]
# fit samTEMsel() based on the training set
samTEMsel.obj = samTEMsel(y.train, A.train, X.train, nlambda = 50)
# a n.test-by-nlambda matrix of predicted values:
predict_samTEMsel(samTEMsel.obj, newX = X.test, newA = A.test)
# pick a particular lambda.index, say, 10, as the regularization parameter.
lambda.index = 10
# for an optimal selection of lambda.index, see cv.samTEMsel().
# a n.test-by-1 vector of predicted values (given lambda.index = 10)
predict_samTEMsel(samTEMsel.obj, newX = X.test, newA = A.test, lambda.index=lambda.index)
# the estimated L2 norm of the component functions (given lambda.index=10)
samTEMsel.obj$func_norm[,lambda.index]
# p component-wise fitted values (given lambda.index=10); the last column is the intercept
predict_samTEMsel(samTEMsel.obj, X.test, A.test, type="terms", lambda.index =lambda.index)
# can plot the estimated component functions (say, the first two functions, j=1,2)
plot\_samTEMsel(samTEMsel.obj, which.index = c(1,2), lambda.index = lambda.index)# can make inidividualized treatment recommendations (ITRs)
trt.rule = make_ITR(samTEMsel.obj, newX = X.test, lambda.index = lambda.index)$trt.rule
head(trt.rule)
# an (IPWE) estimate of the "value" of this particualr treatment rule, trt.rule:
mean(y.test[A.test==trt.rule])
# compare the above value to the following estimated "values" of "naive" treatment rules:
mean(y.test[A.test==1]) # just assign everyone to A=1
mean(y.test[A.test==2]) # just assign everyone to A=2
```
# <span id="page-10-0"></span>Index

cv.samTEMsel, [2](#page-1-0)

make\_ITR, [4](#page-3-0)

plot\_samTEMsel, [5](#page-4-0) predict\_samTEMsel, [6](#page-5-0)

samTEMsel, [7](#page-6-0)